# Network Applications and the Web

Antonio Carzaniga

Faculty of Informatics Università della Svizzera italiana

October 4, 2017

## Outline

- General concepts for network applications
- Client/server architecture
- The world-wide web
- Basics of the HTTP protocol

The world-wide web

The world-wide webElectronic mail

- The world-wide web
- Electronic mail
- Instant messaging

- The world-wide web
- Electronic mail
- Instant messaging
- Peer-to-peer file sharing

- The world-wide web
- Electronic mail
- Instant messaging
- Peer-to-peer file sharing
- Video streaming

- The world-wide web
- Electronic mail
- Instant messaging
- Peer-to-peer file sharing
- Video streaming
- Multi-user networked games

- The world-wide web
- Electronic mail
- Instant messaging
- Peer-to-peer file sharing
- Video streaming
- Multi-user networked games
- ••••
- Remote login
- • •

- The world-wide web
- Electronic mail
- Instant messaging
- Peer-to-peer file sharing
- Video streaming
- Multi-user networked games
- ••••
- Remote login
- • •
- Remote on-line banking
- Network telephony
- • •

# **End System Applications**

Internet applications are end system applications

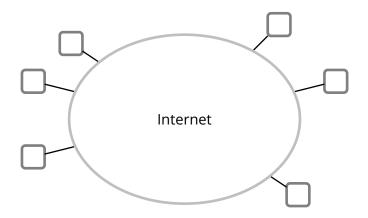

# **End System Applications**

Internet applications are end system applications

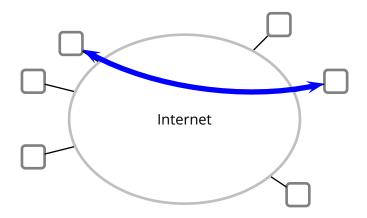

# **End System Applications**

Internet applications are end system applications

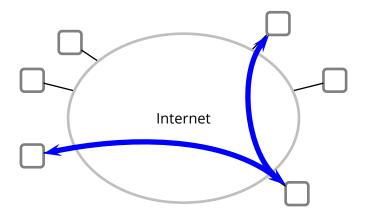

• A *process* is an execution of a program

- A process is an execution of a program
- A single *sequential* program
  - ► i.e., a single thread

- A process is an execution of a program
- A single *sequential* program
  - ► i.e., a single thread
- Processes may exchange messages
  - obviously, received messages can be considered as input to a process (program)

- A process is an execution of a program
- A single *sequential* program
  - i.e., a single thread
- Processes may exchange messages
  - obviously, received messages can be considered as input to a process (program)
- Different processes may be running on different end systems
  - possibly on different computers
  - running different operating systems
  - a process must be able to *address* another specific process

# Example

```
while(browsing) {
    url = read_url(keyboard);
    page = get_web_page(url);
    display_web_page(page);
}
```

```
while(serving_pages) {
   page_name = read_web_request(network);
   page = read_file(page_name, disk);
   write_page(page, network);
}
```

# Example

```
while(chatting) {
    msg = read_message(keyboard);
    write_message(msg, network);
    msg = read_message(network);
    write_message(msg, screen);
}
```

```
while(chatting) {
    msg = read_message(network);
    write_message(msg, screen);
    msg = read_message(keyboard);
    write_message(msg, network);
}
```

■ For each pair of communicating processes, we distinguish two *roles* 

- For each pair of communicating processes, we distinguish two *roles*
- Client: process that initiates the communication
  - specifically, if the communication is carried over a connection-oriented service, then the client is the process that establishes the connection

- For each pair of communicating processes, we distinguish two roles
- Client: process that initiates the communication
  - specifically, if the communication is carried over a connection-oriented service, then the client is the process that establishes the connection

#### Server: process that waits to be contacted

specifically, if the communication is carried over a connection-oriented service, then the server is the process that passively accepts the connection

- For each pair of communicating processes, we distinguish two roles
- Client: process that initiates the communication
  - specifically, if the communication is carried over a connection-oriented service, then the client is the process that establishes the connection

#### Server: process that waits to be contacted

- specifically, if the communication is carried over a connection-oriented service, then the server is the process that passively accepts the connection
- Some applications have processes that act both as clients and servers. This is often called *peer-to-peer* architecture

- For each pair of communicating processes, we distinguish two roles
- Client: process that initiates the communication
  - specifically, if the communication is carried over a connection-oriented service, then the client is the process that establishes the connection

#### Server: process that waits to be contacted

- specifically, if the communication is carried over a connection-oriented service, then the server is the process that passively accepts the connection
- Some applications have processes that act both as clients and servers. This is often called *peer-to-peer* architecture
- *Caveat:* this classification is useful, but it is little more than nomenclature. Some applications and protocols mix and confuse those terms (e.g., FTP)

### **Processes and Hosts**

An end system (host) may run multiple processes

#### **Processes and Hosts**

An end system (host) may run multiple processes

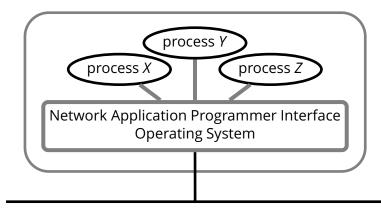

#### **Processes and Hosts**

An end system (host) may run multiple processes

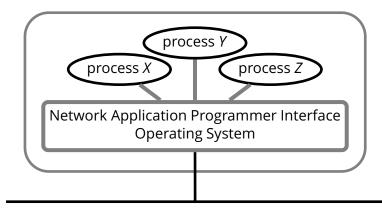

A process is addressed (within its host) by its *port number* 

■ The *operating system* manages the network interfaces

- The *operating system* manages the network interfaces
- Applications use the network through *sockets*

- The *operating system* manages the network interfaces
- Applications use the network through *sockets*

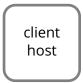

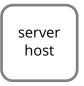

- The *operating system* manages the network interfaces
- Applications use the network through *sockets*

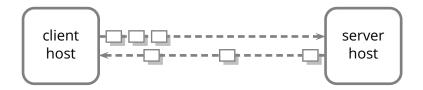

- The *operating system* manages the network interfaces
- Applications use the network through *sockets*

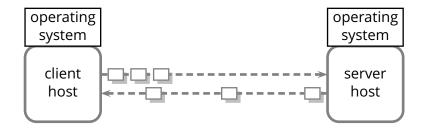

- The *operating system* manages the network interfaces
- Applications use the network through *sockets*

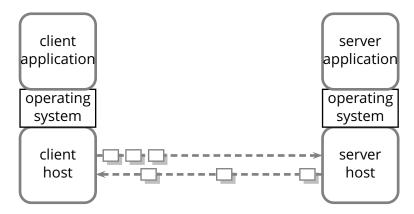

- The *operating system* manages the network interfaces
- Applications use the network through *sockets*

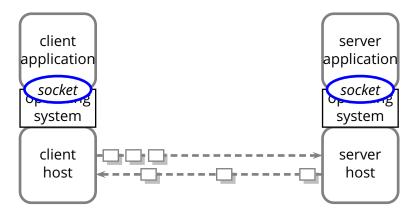

- The *operating system* manages the network interfaces
- Applications use the network through *sockets*

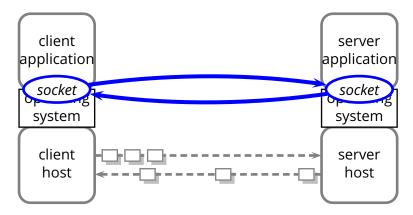

- 1. create a socket *C* by "connecting" to the server application
  - ▶ i.e., connect to host *H* on port *P*

- 1. create a socket *C* by "connecting" to the server application
  - i.e., connect to host *H* on port *P*
- 2. use socket C by reading and writing data into it
  - this is the body of the client application protocol

- 1. create a socket *C* by "connecting" to the server application
  - i.e., connect to host *H* on port *P*
- 2. use socket C by reading and writing data into it
  - this is the body of the client application protocol
- 3. disconnect and destroy C

- 1. create a socket *C* by "connecting" to the server application
  - i.e., connect to host *H* on port *P*
- 2. use socket C by reading and writing data into it
  - this is the body of the client application protocol
- 3. disconnect and destroy C
- Server application (running on host *H*)

- 1. create a socket *C* by "connecting" to the server application
  - i.e., connect to host *H* on port *P*
- 2. use socket C by reading and writing data into it
  - this is the body of the client application protocol
- 3. disconnect and destroy *C*
- Server application (running on host *H*)
  - 1. create a socket S by "accepting" a connection on port P
    - a port is often called a "server socket"

- 1. create a socket *C* by "connecting" to the server application
  - i.e., connect to host H on port P
- 2. use socket C by reading and writing data into it
  - this is the body of the client application protocol
- 3. disconnect and destroy *C*
- Server application (running on host *H*)
  - 1. create a socket S by "accepting" a connection on port P
    - a port is often called a "server socket"
  - 2. use socket S by reading and writing data into it
    - this is the body of the server application protocol

#### Client application

- 1. create a socket *C* by "connecting" to the server application
  - i.e., connect to host H on port P
- 2. use socket C by reading and writing data into it
  - this is the body of the client application protocol
- 3. disconnect and destroy *C*

Server application (running on host *H*)

- 1. create a socket S by "accepting" a connection on port P
  - a port is often called a "server socket"
- 2. use socket S by reading and writing data into it
  - this is the body of the server application protocol
- 3. disconnect and destroy *S*

```
while(browsing) {
    url = read_url(keyboard);
    socket = open_connection(url);
    request = compose_http_request(url);
    write_message(request, socket);
    reply = read_message(socket);
    display_web_page(reply); }
```

```
while(serving_http) {
   socket = accept_connection();
   request = read_message(socket);
   reply = serve_http_request(request);
   write_message(reply, socket); }
```

#### while(browsing) {

url = read\_url(keyboard);

```
socket = open_connection(url);
request = compose_http_request(url);
write_message(request, socket);
reply = read_message(socket);
display_web_page(reply); }
```

```
while(serving_http) {
   socket = accept_connection();
   request = read_message(socket);
   reply = serve_http_request(request);
   write_message(reply, socket); }
```

```
while(browsing) {
    url = read_url(keyboard);
    socket = open_connection(url);
    request = compose_http_request(url);
    write_message(request, socket);
    reply = read_message(socket);
    display_web_page(reply); }
```

```
while(serving_http) {
   socket = accept_connection();
   request = read_message(socket);
   reply = serve_http_request(request);
   write_message(reply, socket); }
```

while(browsing) {

url = read\_url(keyboard);

socket = open\_connection(url);

request = compose\_http\_request(url); write\_message(request, socket);

reply = read\_message(socket);

display\_web\_page(reply); }

while(serving\_http) {

socket = accept\_connection();

request = read\_message(socket);

reply = serve\_http\_request(request);

write\_message(reply, socket); }

while(browsing) {
 url = read\_url(keyboard);
 socket = open\_connection(url);
 request = compose\_http\_request(url);
 write\_message(request, socket);
 reply = read\_message(socket);
 display\_web\_page(reply); }

```
while(browsing) {
    url = read_url(keyboard);
    socket = open_connection(url);
    request = compose_http_request(url);
    write_message(request, socket);
    reply = read_message(socket);
    display_web_page(reply); }
```

```
while(browsing) {
    url = read_url(keyboard);
    socket = open_connection(url);
    request = compose_http_request(url);
    write_message(request, socket);
    reply = read_message(socket);
    display_web_page(reply); }
```

```
while(serving_http) {
```

```
socket = accept_connection();
```

```
request = read_message(socket);
```

```
reply = serve_http_request(request);
```

write\_message(reply, socket); }

```
while(browsing) {
    url = read_url(keyboard);
    socket = open_connection(url);
    request = compose_http_request(url);
    write_message(request, socket);
    reply = read_message(socket);
    display_web_page(reply); }
```

while(serving\_http) {

socket = accept\_connection();

request = read\_message(socket);

reply = serve\_http\_request(request);

write\_message(reply, socket); }

```
while(browsing) {
    url = read_url(keyboard);
    socket = open_connection(url);
    request = compose_http_request(url);
    write_message(request, socket);
    reply = read_message(socket);
    display_web_page(reply); }
```

```
while(browsing) {
    url = read_url(keyboard);
    socket = open_connection(url);
    request = compose_http_request(url);
    write_message(request, socket);
    reply = read_message(socket);
    display_web_page(reply); }
```

```
while(browsing) {
    url = read_url(keyboard);
    socket = open_connection(url);
    request = compose_http_request(url);
    write_message(request, socket);
    reply = read_message(socket);
    display_web_page(reply);
}
```

- Developed in the early 1990s
- Based on the idea of *hypertext* and *links*

- Developed in the early 1990s
- Based on the idea of hypertext and links
- Extremely successful, even though...
  - the HyperText Transfer Protocol (HTTP) is just a glorified file transfer protocol
  - the idea of hypertext and links was already quite old at the time HTTP was developed

- Developed in the early 1990s
- Based on the idea of hypertext and links
- Extremely successful, even though...
  - the HyperText Transfer Protocol (HTTP) is just a glorified file transfer protocol
  - the idea of hypertext and links was already quite old at the time HTTP was developed

Success factors

- simplicity (openness) of the HTML language and
- simplicity of HTTP (a stateless protocol)
- Iow entry barrier for "publishers"
- GUI browsers (remember Netscape? Or Mosaic?!), search engines (AltaVista?!), etc.

#### ■ *document*—a web page is also called a *document*

- *document*—a web page is also called a *document*
- objects—a document may contain several objects (images, applets, etc.). An object is simply a file

- *document*—a web page is also called a *document*
- objects—a document may contain several objects (images, applets, etc.). An object is simply a file
- URL—or Uniform Resource Locator specifies the address of an object

- *document*—a web page is also called a *document*
- objects—a document may contain several objects (images, applets, etc.). An object is simply a file
- **URL**—or Uniform Resource Locator specifies the address of an object
- browser—also called user agent is the program that users run to get and display documents

- *document*—a web page is also called a *document*
- objects—a document may contain several objects (images, applets, etc.). An object is simply a file
- **URL**—or Uniform Resource Locator specifies the address of an object
- browser—also called user agent is the program that users run to get and display documents
- Web server—is an application that houses objects, and makes them available through the HTTP protocol

The main purpose of HTTP is to provide access to Web objects

- The main purpose of HTTP is to provide access to Web objects
- Uses a connection-oriented transport mechanism (i.e., TCP)
  - alhough it can also work on UDP

- The main purpose of HTTP is to provide access to Web objects
- Uses a connection-oriented transport mechanism (i.e., TCP)
  - alhough it can also work on UDP
- Consists of *a sequence of requests* issued by the client, and *responses* issued by the server, each one in response to a single request

- The main purpose of HTTP is to provide access to Web objects
- Uses a connection-oriented transport mechanism (i.e., TCP)
  - alhough it can also work on UDP
- Consists of *a sequence of requests* issued by the client, and *responses* issued by the server, each one in response to a single request
- HTTP is stateless

- The main purpose of HTTP is to provide access to Web objects
- Uses a connection-oriented transport mechanism (i.e., TCP)
  - alhough it can also work on UDP
- Consists of *a sequence of requests* issued by the client, and *responses* issued by the server, each one in response to a single request
- HTTP is stateless
  - the behavior (semantics) of an HTTP request does not depend on any previous request

# **Example: Request**

### **Example: Request**

#### Client request

GET /carzaniga/index.html HTTP/1.1 Host: www.inf.usi.ch Connection: close User-agent: Mozilla/4.0 Accept-Language: it

# **Example: Reply**

# **Example: Reply**

#### Server reply

```
HTTP/1.1 200 OK
Connection: close
Date: Tue, 15 Mar 2005 10:00:01 GMT
Server: Apache/1.3.0 (Unix)
Last-Modified: Tue, 8 Mar 2005 16:44:00 GMT
Content-Length: 2557
Content-Type: text/html
<!DOCTYPE HTML PUBLIC "-/W3C//DTD HTML 4.01//EN"
...
```

# **Protocol Features**

#### **Protocol Features**

#### Request

- protocol version
- URL specification
- connection attributes
- content/feature negotiation

#### **Protocol Features**

#### Request

- protocol version
- URL specification
- connection attributes
- content/feature negotiation

#### Reply

- protocol version
- reply status/value
- connection attributes
- object attributes
- content specification (type, length)
- content

```
GET /carzaniga/index.html HTTP/1.1
Host: www.inf.usi.ch
Connection: close
User-agent: Mozilla/4.0
Accept-Language: it
HTTP/1.1 200 OK
Connection: close
Date: Tue, 15 Mar 2005 10:00:01 GMT
Server: Apache/1.3.0 (Unix)
Last-Modified: Tue, 8 Mar 2005 16:44:00 GMT
Content-Length: 2557
Content-Type: text/html
<!DOCTYPE HTML PUBLIC "-/W3C//DTD HTML 4.01//EN"
. . .
```

```
GET /carzaniga/index.html HTTP/1.1
Host: www.inf.usi.ch
Connection: close
User-agent: Mozilla/4.0
Accept-Language: it
HTTP/1.1 200 OK
Connection: close
Date: Tue, 15 Mar 2005 10:00:01 GMT
Server: Apache/1.3.0 (Unix)
Last-Modified: Tue, 8 Mar 2005 16:44:00 GMT
Content-Length: 2557
Content-Type: text/html
<!DOCTYPE HTML PUBLIC "-/W3C//DTD HTML 4.01//EN"
. . .
```

#### Principle: a protocol should always include a version number

usually in the very first bits of the protocol (negotiation messages)

#### Principle: a protocol should always include a version number

- usually in the very first bits of the protocol (negotiation messages)
- A mechanism to negotiate the protocol version allows the protocol design to change
  - design for change

GET /carzaniga/index.html HTTP/1.1 Host: www.inf.usi.ch Connection: close User-agent: Mozilla/4.0 Accept-Language: it

HTTP/1.1 200 OK Connection: close Date: Tue, 15 Mar 2005 10:00:01 GMT Server: Apache/1.3.0 (Unix) Last-Modified: Tue, 8 Mar 2005 16:44:00 GMT Content-Length: 2557 Content-Type: text/html <!DOCTYPE HTML PUBLIC "-/W3C//DTD HTML 4.01//EN"

. . .

```
GET /carzaniga/index.html HTTP/1.1
```

Host: www.inf.usi.ch

Connection: close

User-agent: Mozilla/4.0

Accept-Language: it

```
HTTP/1.1 200 OK
Connection: close
Date: Tue, 15 Mar 2005 10:00:01 GMT
Server: Apache/1.3.0 (Unix)
Last-Modified: Tue, 8 Mar 2005 16:44:00 GMT
Content-Length: 2557
Content-Type: text/html
<!DOCTYPE HTML PUBLIC "-/W3C//DTD HTML 4.01//EN"
```

. . .

#### http://www.inf.usi.ch/carzaniga/index.html

GET /carzaniga/index.html HTTP/1.1 Host: www.inf.usi.ch Connection: close User-agent: Mozilla/4.0 Accept-Language: it

#### http://www.inf.usi.ch/carzaniga/index.html

```
GET /carzaniga/index.html HTTP/1.1
Host: www.inf.usi.ch
Connection: close
User-agent: Mozilla/4.0
Accept-Language: it
```

- The *host name* in the URL determines where the request goes
  - host name maps to a network address

#### http://www.inf.usi.ch/carzaniga/index.html

```
GET /carzaniga/index.html HTTP/1.1
Host: www.inf.usi.ch
Connection: close
User-agent: Mozilla/4.0
Accept-Language: it
```

- The *host name* in the URL determines where the request goes
  - host name maps to a network address
- The host name is also passed as a parameter within the request, so that the server knows the full URL

#### http://www.inf.usi.ch/carzaniga/index.html

```
GET /carzaniga/index.html HTTP/1.1
Host: www.inf.usi.ch
Connection: close
User-agent: Mozilla/4.0
Accept-Language: it
```

- The *host name* in the URL determines where the request goes
  - host name maps to a network address
- The host name is also passed as a parameter within the request, so that the server knows the full URL
  - this is to allow a single server to serve multiple "virtual" sites (e.g., atelier.inf.usi.ch and www.inf.usi.ch)

# Connection

```
GET /carzaniga/index.html HTTP/1.1
Host: www.inf.usi.ch
Connection: close
User-agent: Mozilla/4.0
Accept-Language: it
```

```
HTTP/1.1 200 OK
Connection: close
Date: Tue, 15 Mar 2005 10:00:01 GMT
Server: Apache/1.3.0 (Unix)
Last-Modified: Tue, 8 Mar 2005 16:44:00 GMT
Content-Length: 2557
Content-Type: text/html
<!DOCTYPE HTML PUBLIC "-/W3C//DTD HTML 4.01//EN"
```

# Connection

```
GET /carzaniga/index.html HTTP/1.1
Host: www.inf.usi.ch
Connection: close
User-agent: Mozilla/4.0
Accept-Language: it
HTTP/1.1 200 OK
Connection: close
Date: Tue, 15 Mar 2005 10:00:01 GMT
Server: Apache/1.3.0 (Unix)
Last-Modified: Tue, 8 Mar 2005 16:44:00 GMT
Content-Length: 2557
Content-Type: text/html
<!DOCTYPE HTML PUBLIC "-/W3C//DTD HTML 4.01//EN"
. . .
```

■ The first version of HTTP used one (TCP) connection per object

- inefficient use of the network
- inefficient use of the operating system

- The first version of HTTP used one (TCP) connection per object
  - inefficient use of the network
  - inefficient use of the operating system
- HTTP/1.1 introduces *persistent* connections
  - the same (TCP) connection can be used by the client to issue multiple request, and by the server to return multiple replies, and possibly multiple objects

- The first version of HTTP used one (TCP) connection per object
  - inefficient use of the network
  - inefficient use of the operating system
- HTTP/1.1 introduces *persistent* connections
  - the same (TCP) connection can be used by the client to issue multiple request, and by the server to return multiple replies, and possibly multiple objects
  - the default behavior is to use persistent connections

- The first version of HTTP used one (TCP) connection per object
  - inefficient use of the network
  - inefficient use of the operating system
- HTTP/1.1 introduces *persistent* connections
  - the same (TCP) connection can be used by the client to issue multiple request, and by the server to return multiple replies, and possibly multiple objects
  - the default behavior is to use persistent connections
  - "Connection: close" in the request and response indicates the intention, of the client and server, respectively, to *not* use a persistent connection

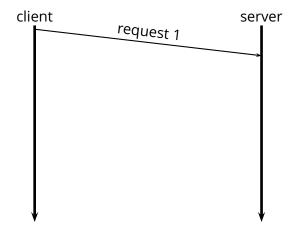

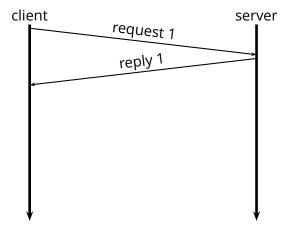

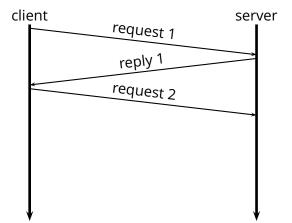

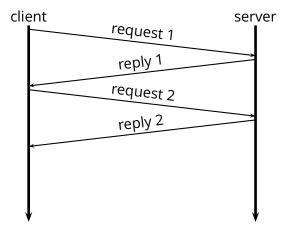

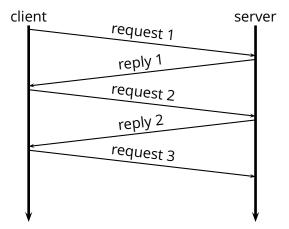

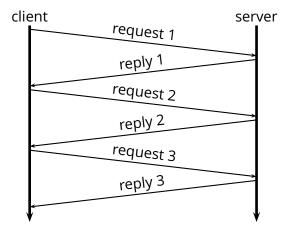

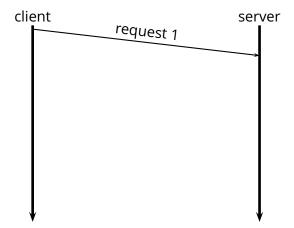

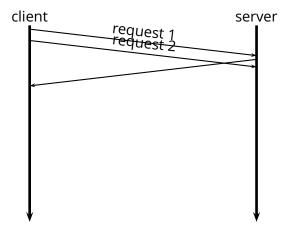

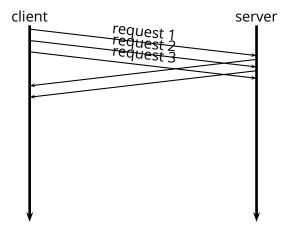

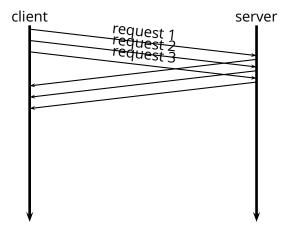